#### **МИНИСТЕРСТВО НАУКИ И ВЫСШЕГО ОБРАЗОВАНИЯ РОССИЙСКОЙ ФЕДЕРАЦИИ**

#### **ФЕДЕРАЛЬНОЕ ГОСУДАРСТВЕННОЕ БЮДЖЕТНОЕ ОБРАЗОВАТЕЛЬНОЕ УЧРЕЖДЕНИЕ ВЫСШЕГО ОБРАЗОВАНИЯ**

#### **«ВОРОНЕЖСКИЙ ГОСУДАРСТВЕННЫЙ УНИВЕРСИТЕТ ИНЖЕНЕРНЫХ ТЕХНОЛОГИЙ»**

 ДОКУМЕНТ ПОДПИСАН ЭЛЕКТРОННОЙ ПОДПИСЬЮ

Сертификат: 00854147D9DB094CC9BCA23534D24EC1A8 Владелец: Василенко Виталий Николаевич Действителен: с 26.09.2023 до 19.12.2024

 $\tilde{\mathsf{F}}(\mathsf{R})$ 

**УТВЕРЖДАЮ**

И.о. проректора по учебной работе

 $\underbrace{\text{Bacunenko B.H.}}_{(\Phi, U, O.)}$ 

«30» мая 2024 г.

# **Р АБ О Ч АЯ П РО Г Р АМ М А ДИСЦИПЛИНЫ**

(подпись)

**ЦИФРОВАЯ ТРАНСФОРМАЦИЯ ФИНАНСОВ НА РЕШЕНИЯХ 1С**

(наименование дисциплины)

Направление подготовки

38.03.01 Экономика

(код и наименование направления подготовки)

Направленность (профиль) подготовки

Экономика и финансовые технологии промышленного бизнеса (наименование направленности (профиля) подготовки)

> Квалификация выпускника бакалавр

**(Бакалавр/Специалист/Магистр/Исследователь. Преподаватель-исследователь)**

Воронеж

# 1. Цели и задачи дисциплины

Целью освоения дисциплины (модуля) является формирование компетенций обучающегося в области профессиональной деятельности и сфере профессиональной деятельности:

08 Финансы и экономика (в сферах: исследований, анализа и прогнозирования социально-экономических процессов и явлений на микроуровне и макроуровне в экспертно-аналитических службах (центрах экономического анализа, правительственном секторе, общественных организациях); производства продукции и услуг, включая анализ спроса на продукцию и услуги, и оценку их текущего и перспективного предложения, продвижение продукции и услуг на рынок, планирование и обслуживание финансовых потоков, связанных с производственной деятельностью; кредитования; страхования, включая пенсионное и социальное; операций на финансовых рынках, включая управление финансовыми рисками; внутреннего и внешнего финансового контроля и аудита, финансового консультирования; консалтинга).

Дисциплина направлена на решение задач профессиональной деятельности следующих типов:

финансовый.

Программа составлена в соответствии с требованиями Федерального государственного образовательного стандарта высшего образования по направлению подготовки 38.03.01 Экономика (Приказ Министерства науки и высшего образования РФ от 12 августа 2020 г. N 954 "Об утверждении федерального государственного образовательного стандарта высшего образования - бакалавриат по направлению подготовки 38.03.01 Экономика")

#### 2. Перечень планируемых результатов обучения, соотнесенных с планируемыми результатами освоения образовательной программы

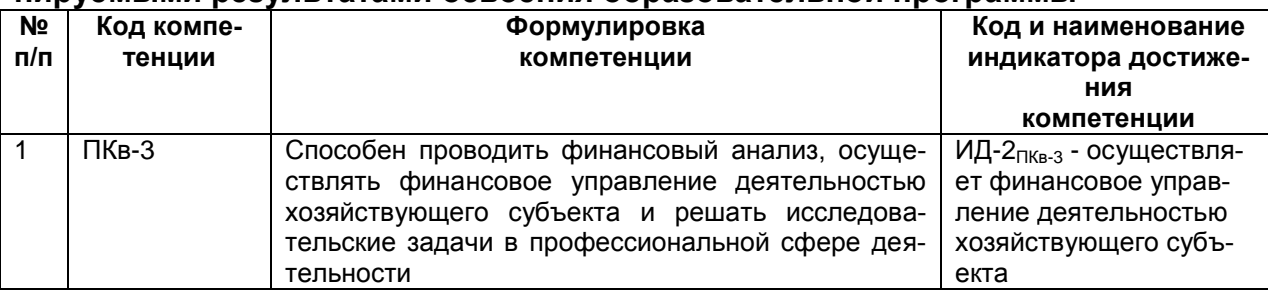

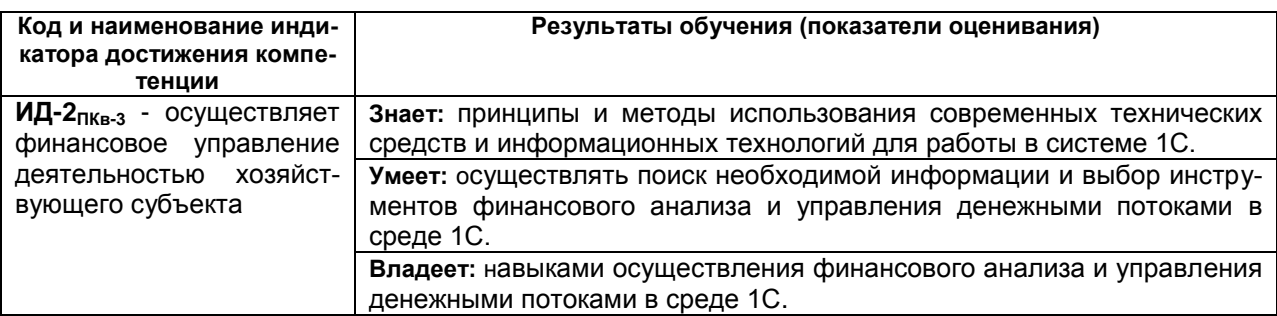

## 3. Место дисциплины (модуля) в структуре ООП ВО

Дисциплина относится к части, формируемой участниками образовательных отношений Блока 1 ООП.

Изучение дисциплины основано на знаниях, умениях и навыках, полученных при изучении обучающимися дисциплин: Информационное обеспечение финансово-хозяйственной деятельности, Бухгалтерский финансовый учет, Финансовый анализ, Производственная практика, технологическая (проектно-технологическая) практика.

Дисциплина является предшествующей для изучения: Оценка стоимости бизнеса / Налоговое планирование, Планирование и прогнозирование в организации / Бюджетирование, Финансовый менеджмент, Оценка рисков, Управление организацией, Производственная практика, преддипломная практика, подготовка к процедуре защиты и защита выпускной квалификационной работы.

## **4. Объем дисциплины (модуля) и виды учебной работы**

Общая трудоемкость дисциплины (модуля) составляет 6 зачетных единиц.

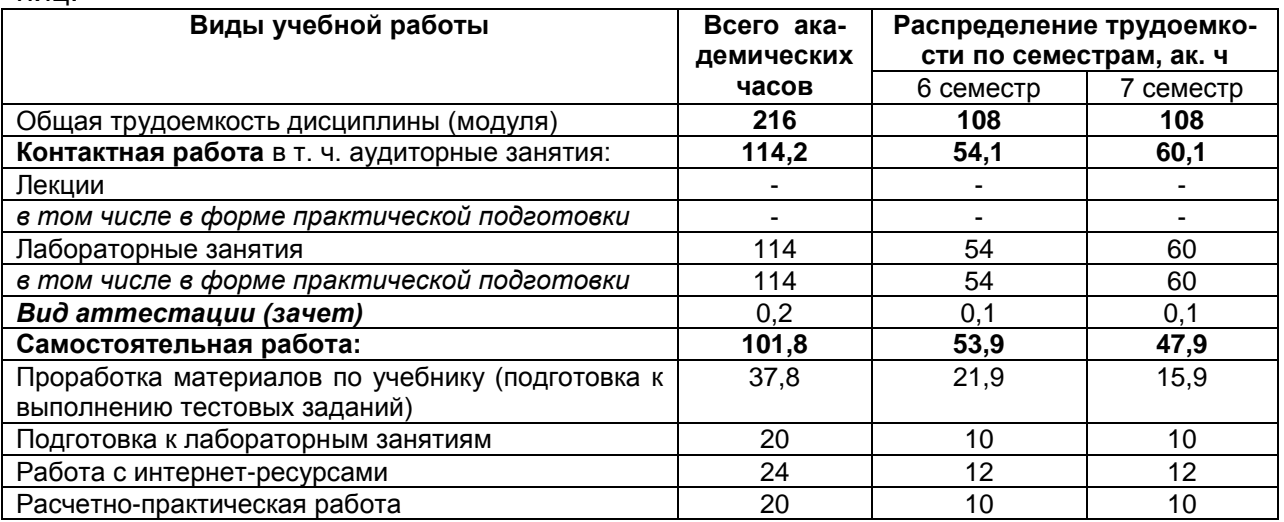

#### **5 Содержание дисциплины (модуля), структурированное по темам (разделам) с указанием отведенного на них количества академических часов и видов учебных занятий**

## **5.1 Содержание разделов дисциплины (модуля)**

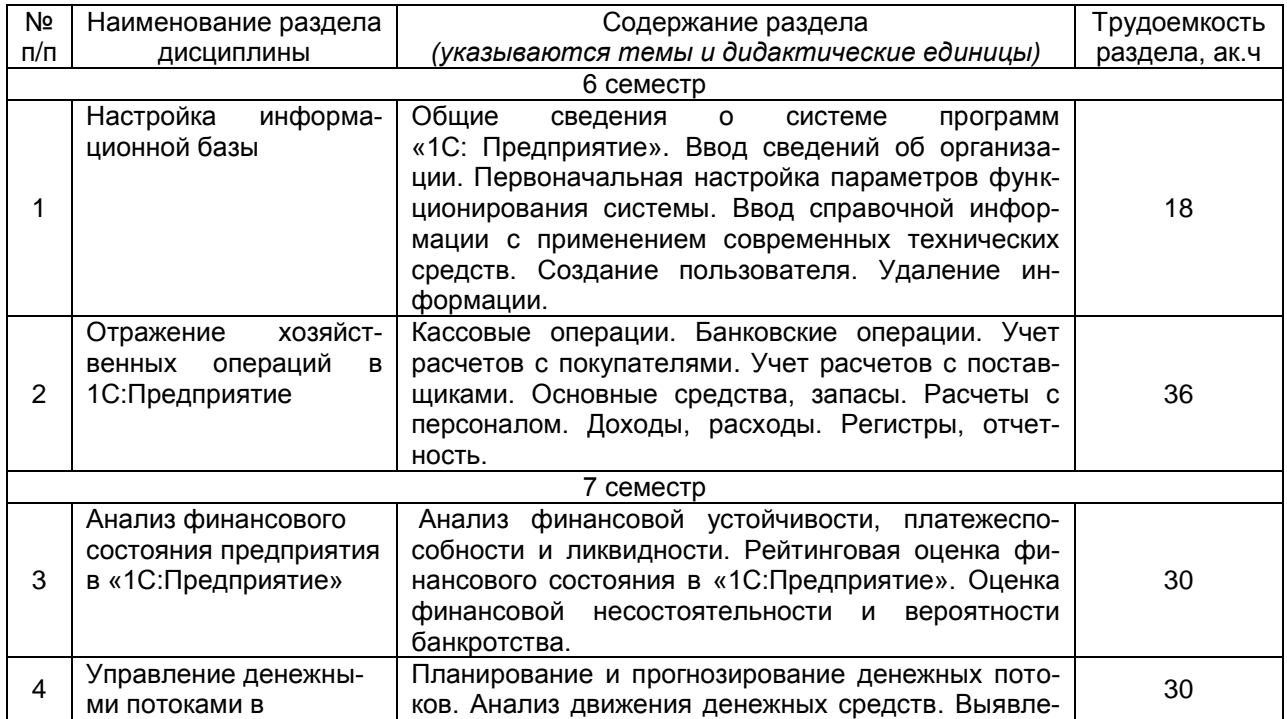

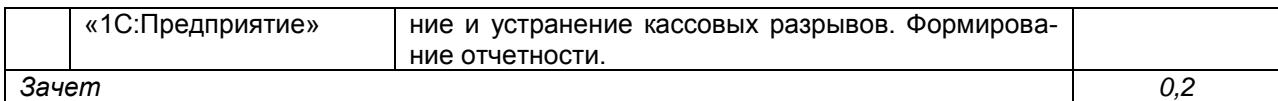

#### **5.2 Разделы дисциплины и виды занятий**

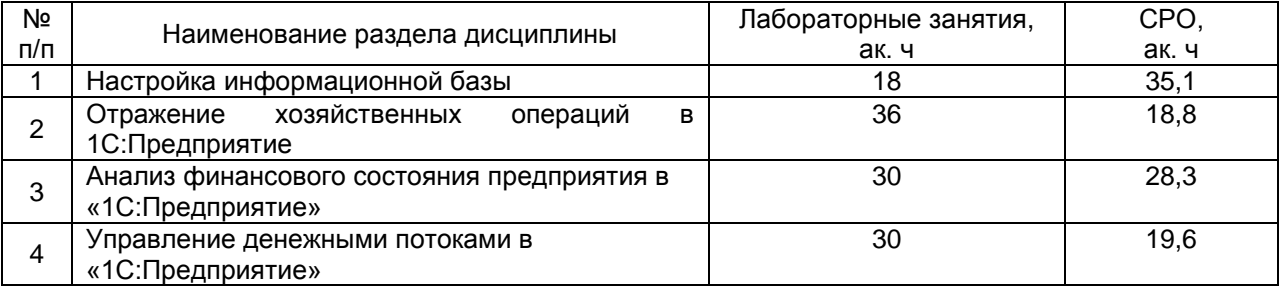

# 5.2.1 Лекции

*не предусмотрены*

# 5.2.2 Практические занятия (семинары) *не предусмотрены*

# 5.2.3 Лабораторный практикум

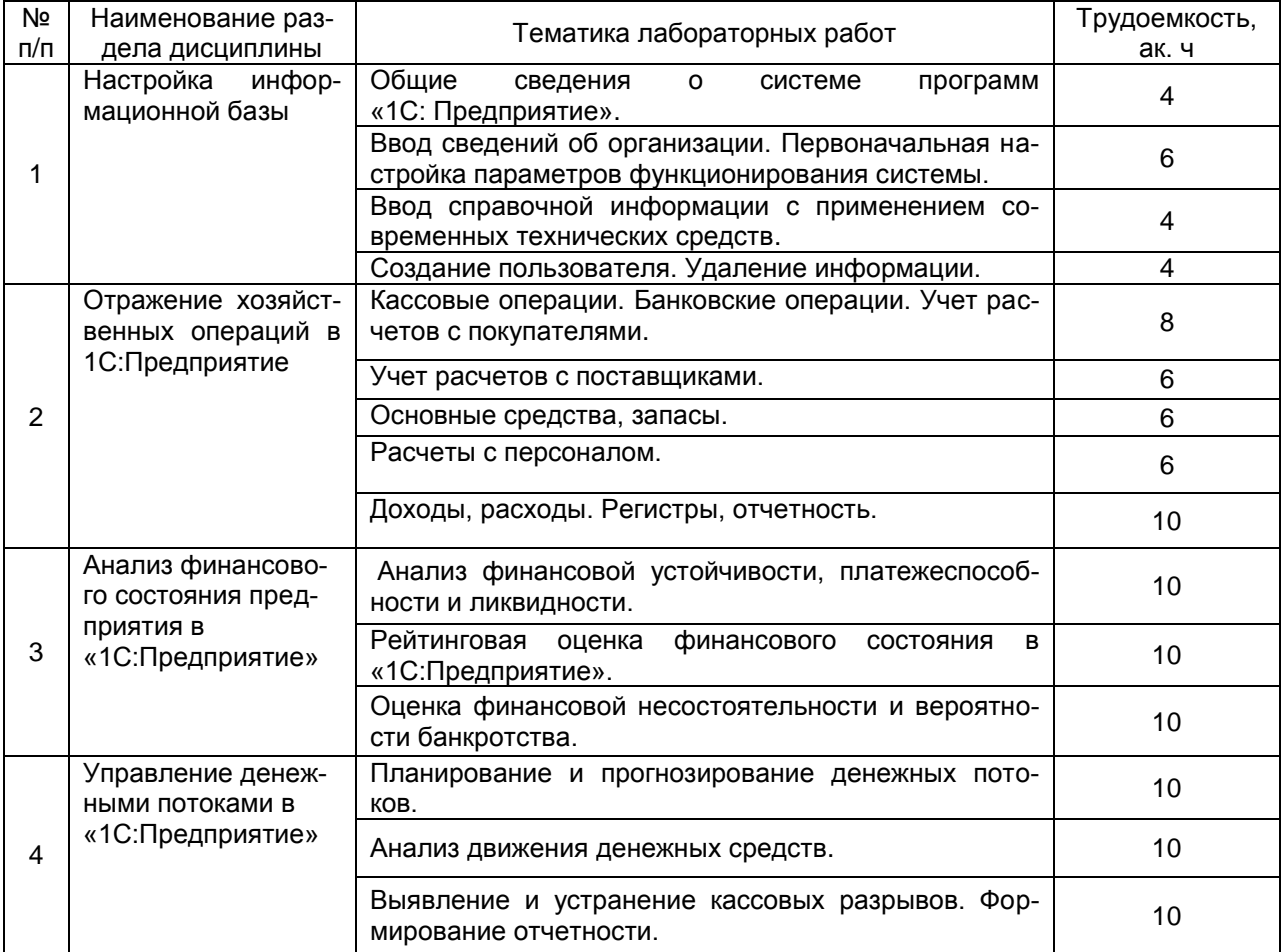

# 5.2.4 Самостоятельная работа обучающихся

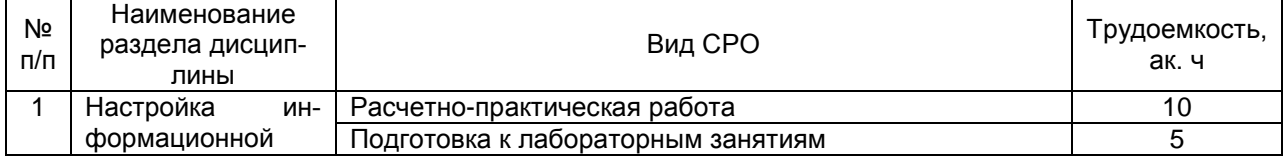

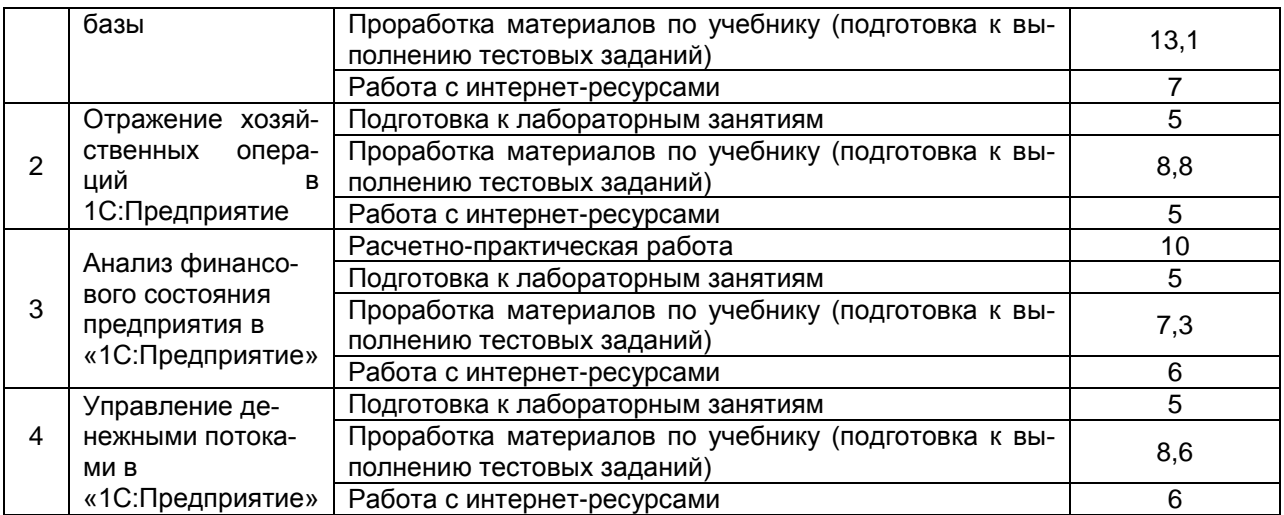

**6 Учебно-методическое и информационное обеспечение дисциплины (модуля)**

Для освоения дисциплины обучающийся может использовать:

#### **6.1 Основная литература**

1. Салмин, П. С. Практикум по «1С: Бухгалтерия» : учебнометодическое пособие / П. С. Салмин, Н. А. Салмина. — Нижний Новгород : ННГУ им. Н. И. Лобачевского, 2020. — 86 с. — Текст : электронный // Лань : электронно-библиотечная система. Режим доступа: <https://e.lanbook.com/book/144533>

#### **6.2 Дополнительная литература**

1. Гамидова, Н. Г. Автоматизация бухгалтерского и налогового учета в программе «1С: Бухгалтерия 8.3» : учебное пособие / Н. Г. Гамидова. — Орел : ОрелГАУ, 2021. — 137 с. — Текст : электронный // Лань : электроннобиблиотечная система. Режим доступа: <https://e.lanbook.com/book/213656>

2. Гамидова, Н. Г. Регламентированная отчетность в программе «1С: Бухгалтерия 8.3» : учебное пособие / Н. Г. Гамидова. — Орел : ОрелГАУ, 2021. — 41 с. — Текст : электронный // Лань : электронно-библиотечная система. Режим доступа: <https://e.lanbook.com/book/213512>

3. Голубева, О. Л. 1С: Бухгалтерия : учебник для вузов / О. Л. Голубева. — Москва : Издательство Юрайт, 2022. — 158 с. Режим доступа: [https://urait.ru/viewer/1s-buhgalteriya-496860#page/1](https://urait.ru/viewer/1s-buhgalteriya-496860%23page/1)

#### **6.3 Перечень учебно-методического обеспечения для самостоятельной работы обучающихся**

Цифровая трансформация финансов на решениях 1С: задания и методические указания для самостоятельной работы для обучающихся по направлению 38.03.01 - «Экономика», очной и очно-заочной форм обучения / Беляева Г.В., Адраховская Л.Л. - Воронеж : ВГУИТ, 2021. – Режим доступа: [http://education.vsuet.ru/](http://biblos.vsuet.ru/ProtectedView/Book/ViewBook/2998)

#### **6.4 Перечень ресурсов информационно-телекоммуникационной сети «Интернет», необходимых для освоения дисциплины (модуля)**

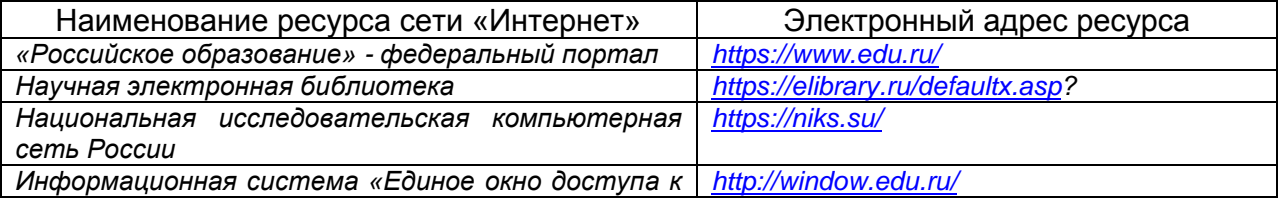

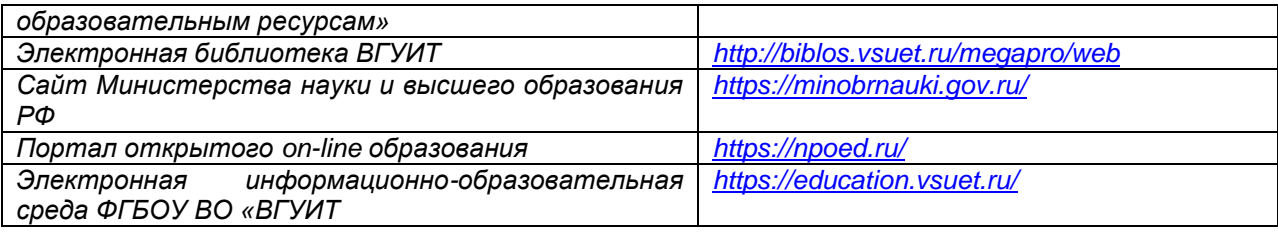

# **6.5 Перечень информационных технологий**, **используемых при осуществлении образовательного процесса по дисциплине (модулю), включая перечень программного обеспечения и информационных справочных систем**

*При изучении дисциплины используется программное обеспечение и информационные справочные системы:* 

*информационная среда для дистанционного обучения СЭО «3КL».*

**При освоении дисциплины используется лицензионное и открытое программное обеспечение –** *ОС Windows, ОС ALT Linux*.

#### **7 Материально-техническое обеспечение дисциплины (модуля)**

Учебные аудитории для проведения лабораторных занятий (компьютерные классы), оснащенные оборудованием и техническими средствами обучения (компьютерами с доступом в сеть Интернет и к информационно-справочным системам, рабочими местами по количеству обучающихся, рабочим местом преподавателя) – ауд. 30, 134, 151, 141 или иные в соответствии с расписанием.

Допускается использование других аудиторий в соответствии с расписанием учебных занятий и оснащенных соответствующим материально-техническим обеспечением, в соответствии с требованиями, предъявляемыми образовательным стандартом.

Помещения для самостоятельной работы обучающихся, оснащенные компьютерной техникой с возможностью подключения к сети "Интернет" и обеспечением доступа к базам данных и электронной информационно-образовательной среде ФГБОУ ВО «ВГУИТ» – ауд. 247, ресурсный центр ВГУИТ.

#### **8 Оценочные материалы для промежуточной аттестации обучающихся по дисциплине (модулю)**

Оценочные материалы (ОМ) для дисциплины (модуля) включают в себя:

- перечень компетенций с указанием индикаторов достижения компетенций, этапов их формирования в процессе освоения образовательной программы;

- описание шкал оценивания;

- типовые контрольные задания или иные материалы, необходимые для оценки знаний, умений, навыков;

- методические материалы, определяющие процедуры оценивания знаний, умений, навыков и (или) опыта деятельности.

ОМ представляются отдельным комплектом и входят в состав рабочей программы дисциплины (модуля) в виде приложения.

Оценочные материалы формируются в соответствии с П ВГУИТ «Положение об оценочных материалах».

# **ПРИЛОЖЕНИЕ к рабочей программе**

## **1. Организационно-методические данные дисциплины для очно-заочной и заочной форм обучения**

## **1.1 Объемы различных форм учебной работы и виды контроля в соответствии с учебным планом (очно-заочная форма)**

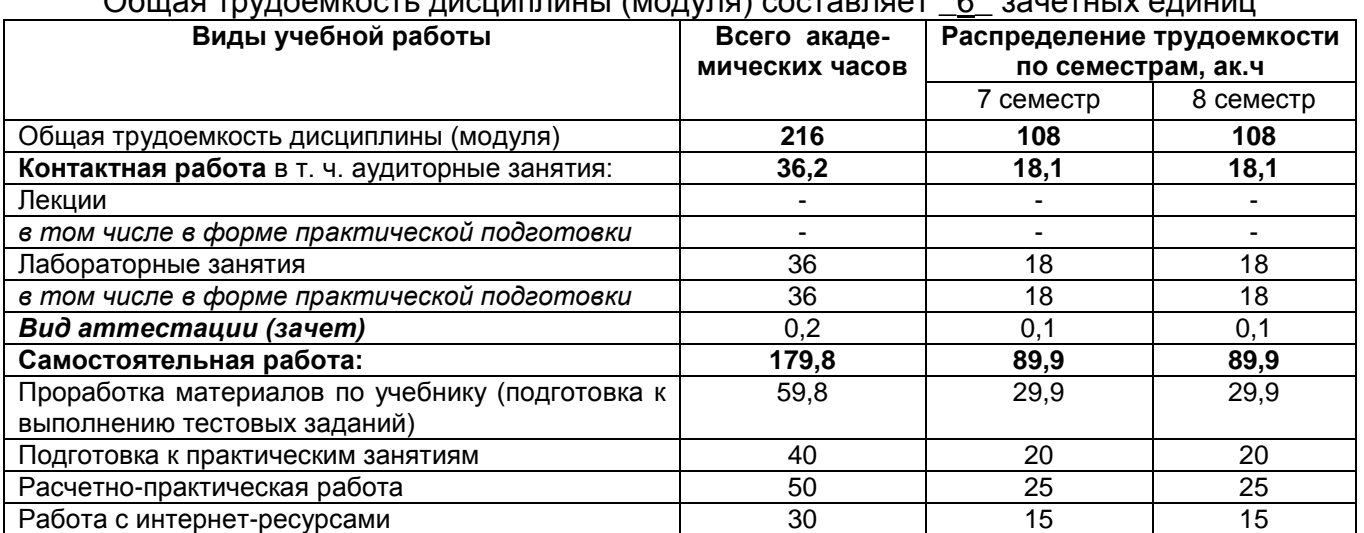

# Общая трудоемкость дисциплины (модуля) составляет \_6\_ зачетных единиц

# **1.2 Объемы различных форм учебной работы и виды контроля в соответствии с учебным планом (заочная форма)**

#### Общая трудоемкость дисциплины (модуля) составляет \_6\_ зачетных единиц

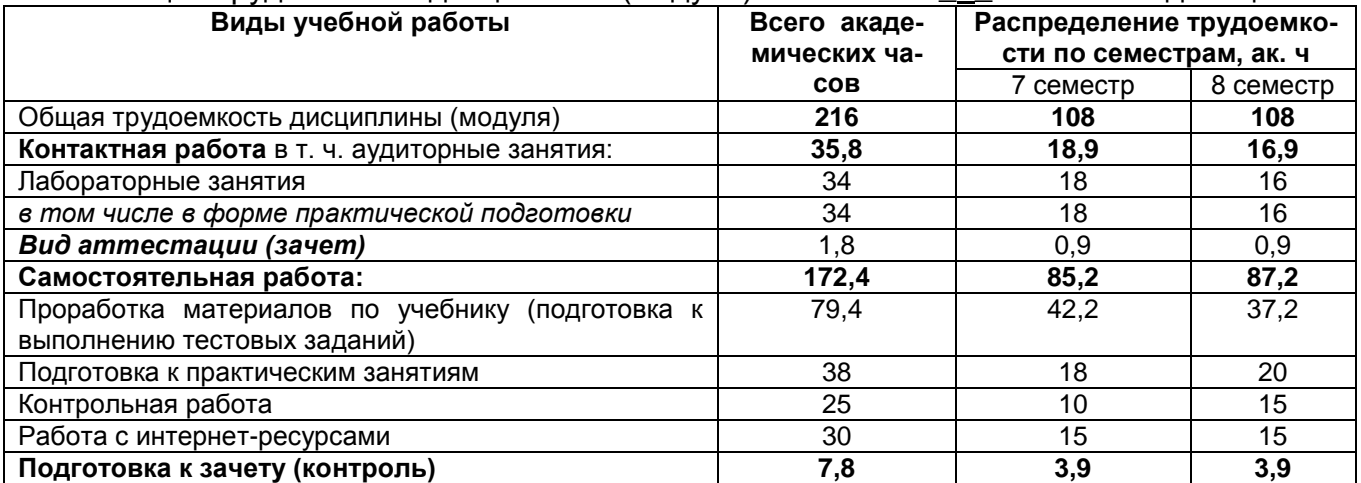

#### **ОЦЕНОЧНЫЕ МАТЕРИАЛЫ ДЛЯ ПРОМЕЖУТОЧНОЙ АТТЕСТАЦИИ**

по дисциплине

**ЦИФРОВАЯ ТРАСНФОРМАЦИЯ ФИНАНСОВ НА РЕШЕНИЯ 1С**

# 1 Перечень компетенций с указанием этапов их формирования

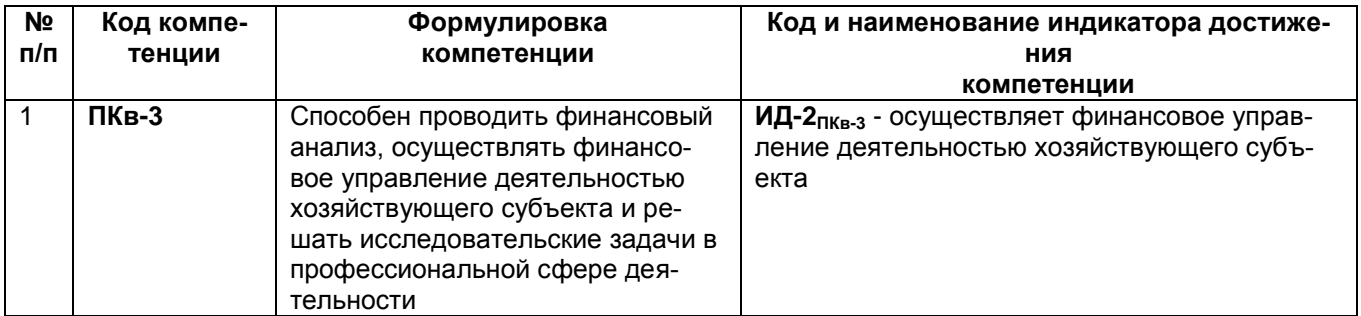

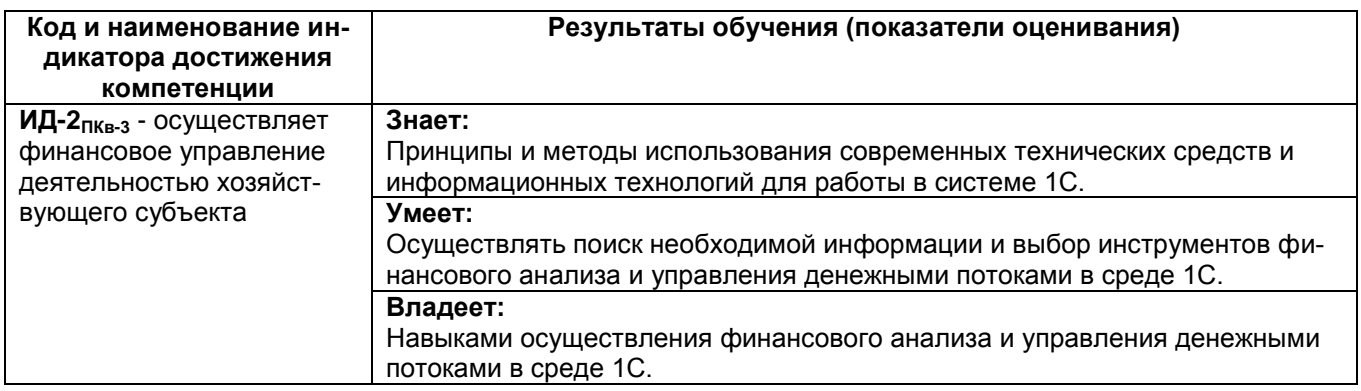

# 2 Паспорт оценочных материалов по дисциплине

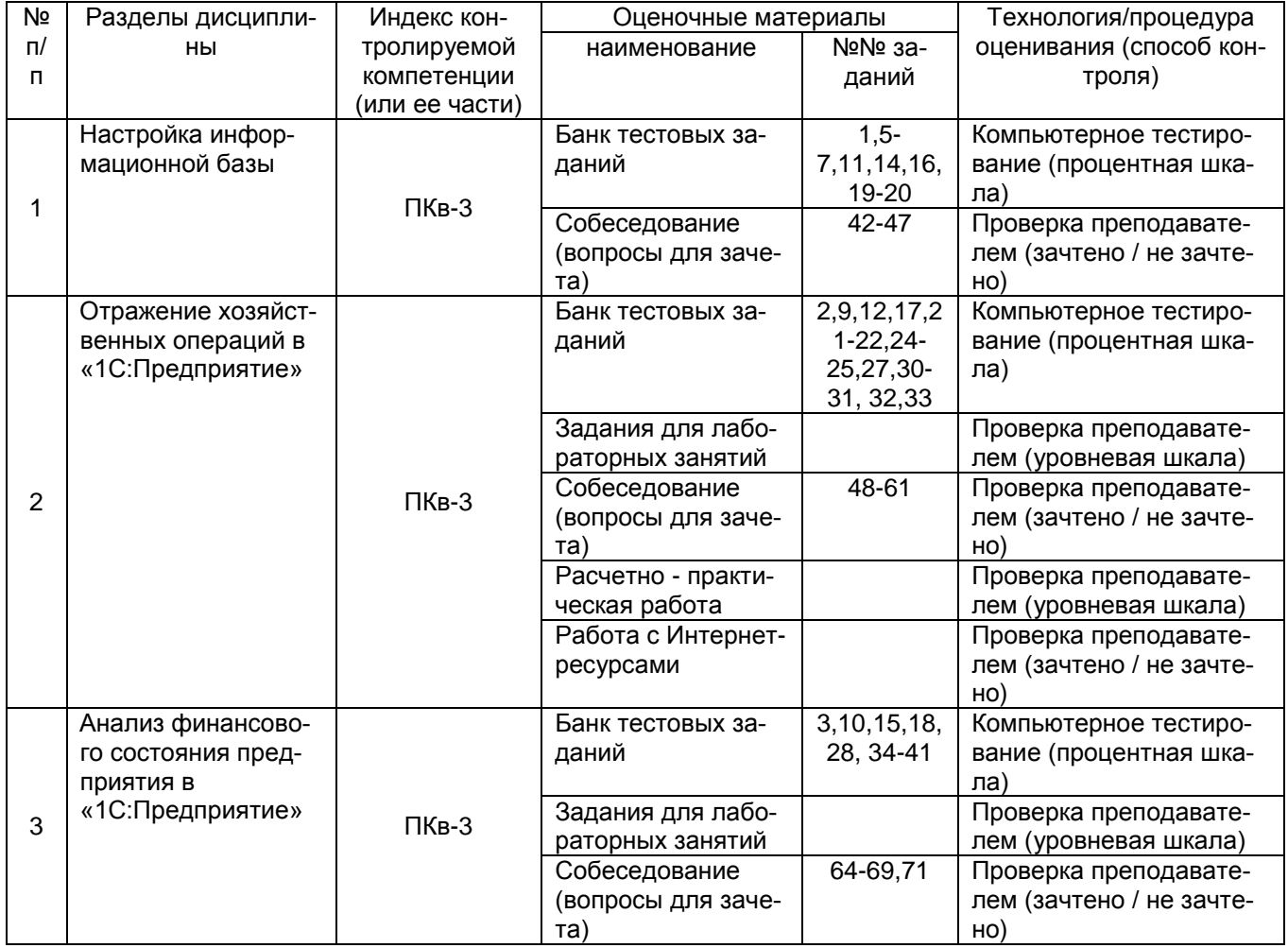

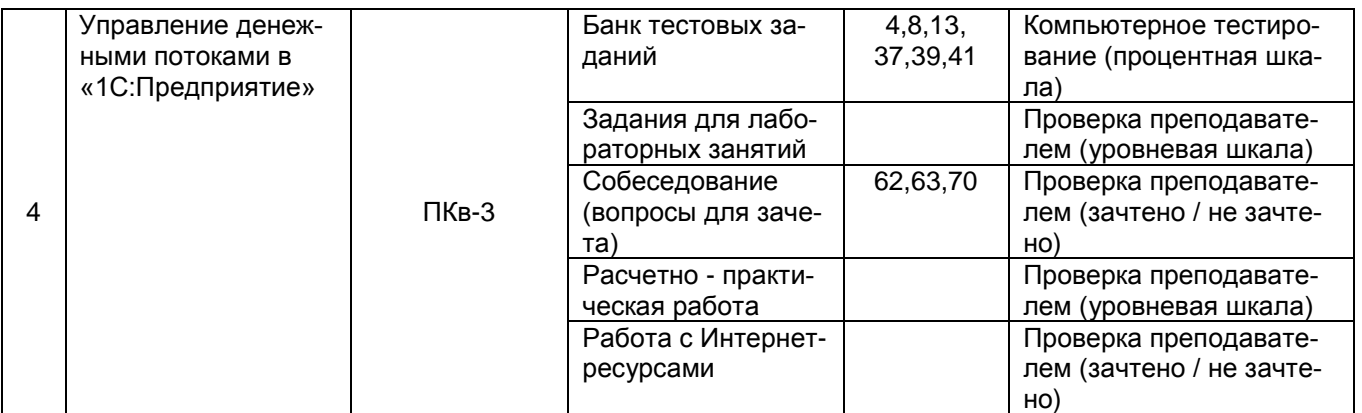

#### **3 Оценочные материалы для промежуточной аттестации**

#### **Типовые контрольные задания или иные материалы, необходимые для оценки знаний, умений, навыков и (или) опыта деятельности, характеризующих этапы формирования компетенций в процессе освоения образовательной программы**

Аттестация обучающегося по дисциплине проводится в форме письменного ответа и предусматривает возможность последующего собеседования (зачет).

#### **3.1 Банк тестовых заданий**

**ПКв-3**. Способен проводить финансовый анализ, осуществлять финансовое управление деятельностью хозяйствующего субъекта и решать исследовательские задачи в профессиональной сфере деятельности

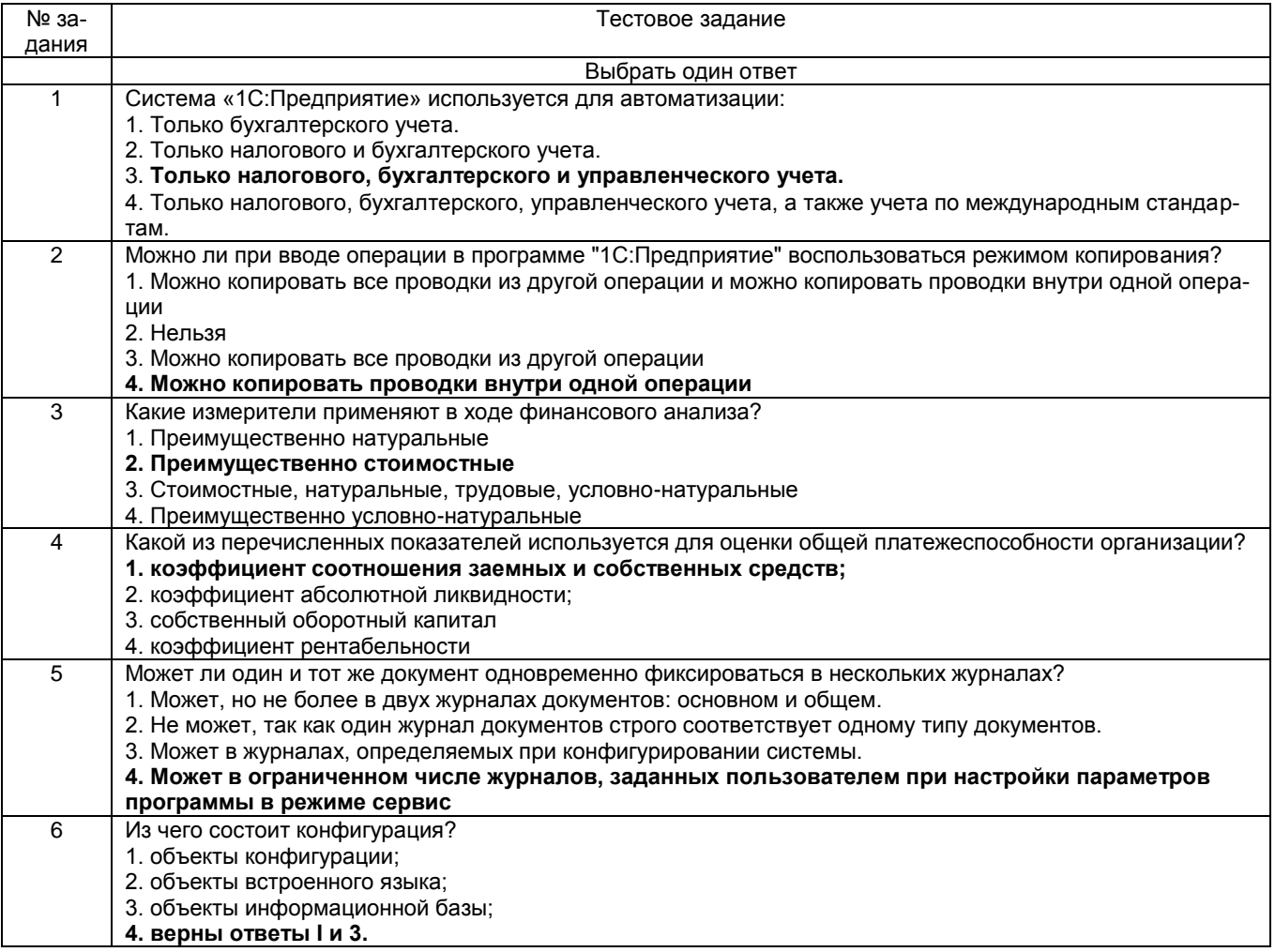

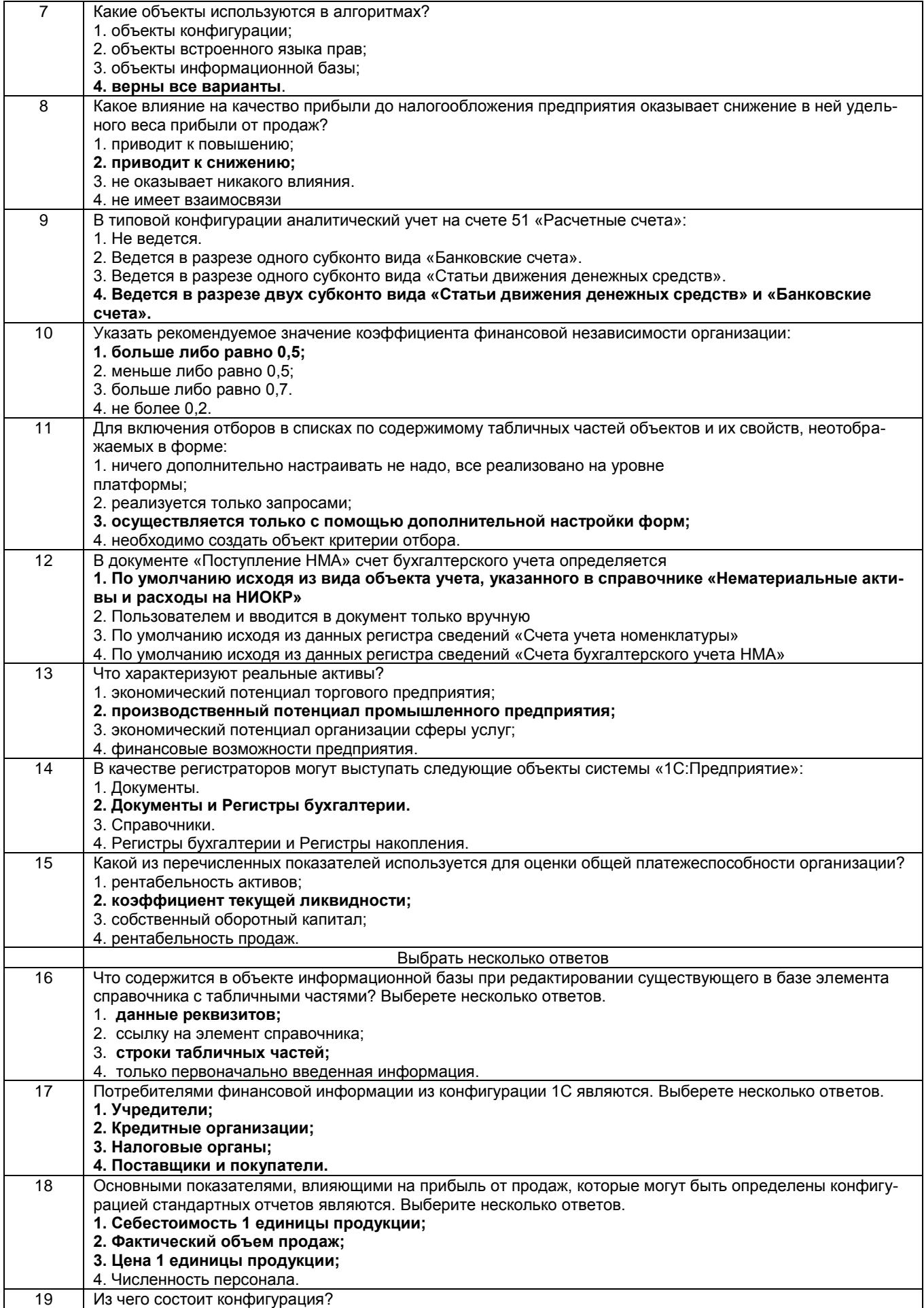

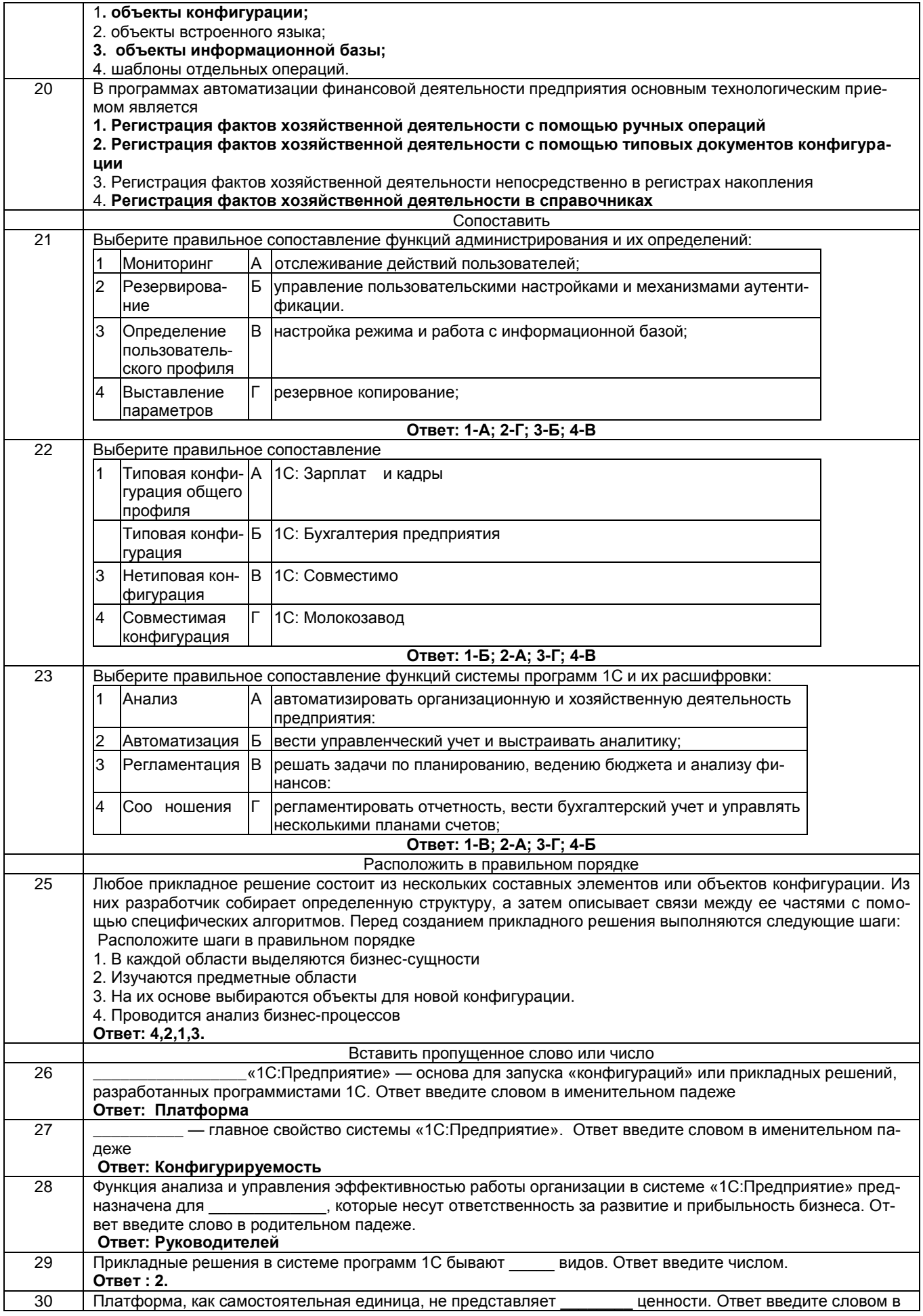

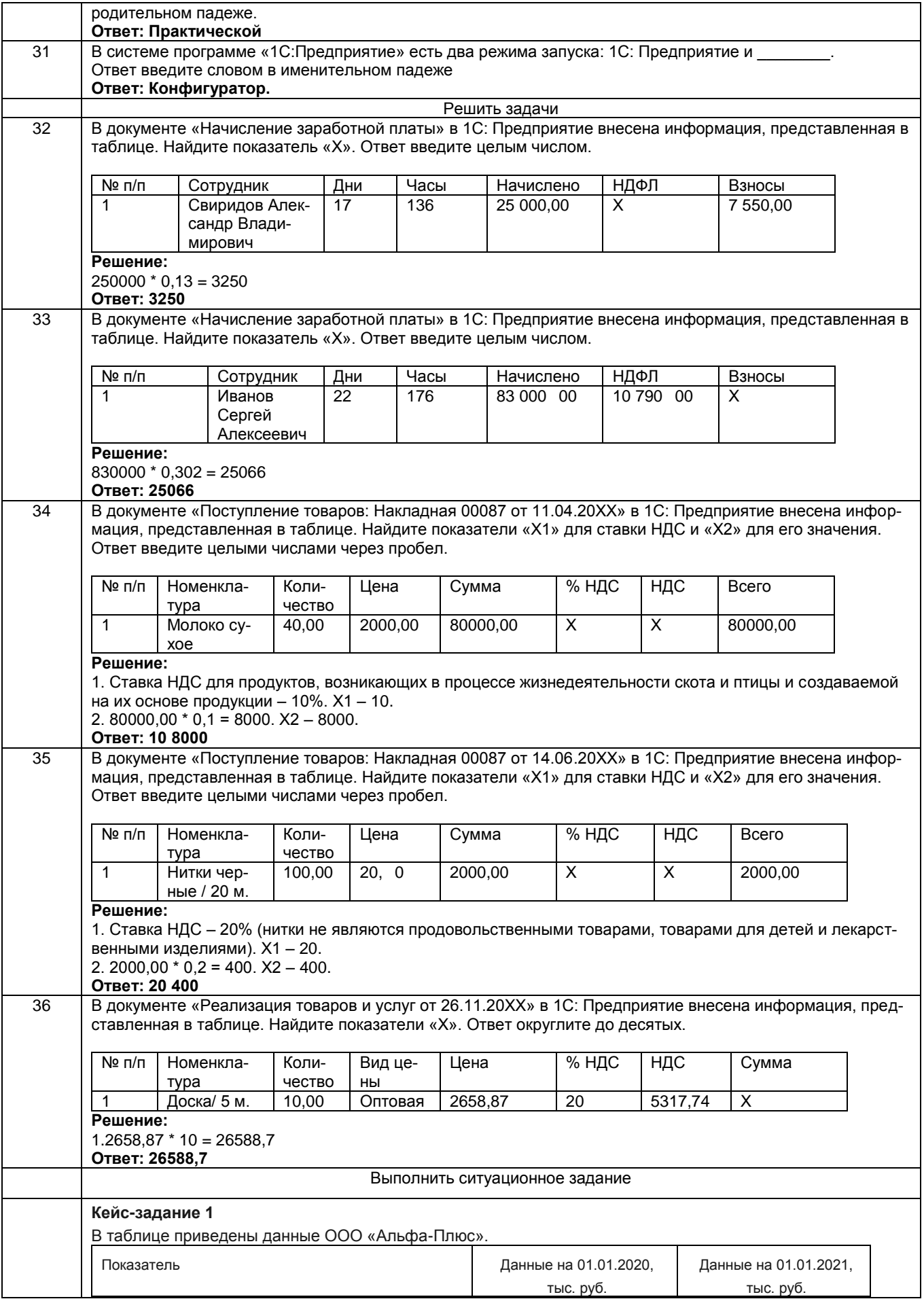

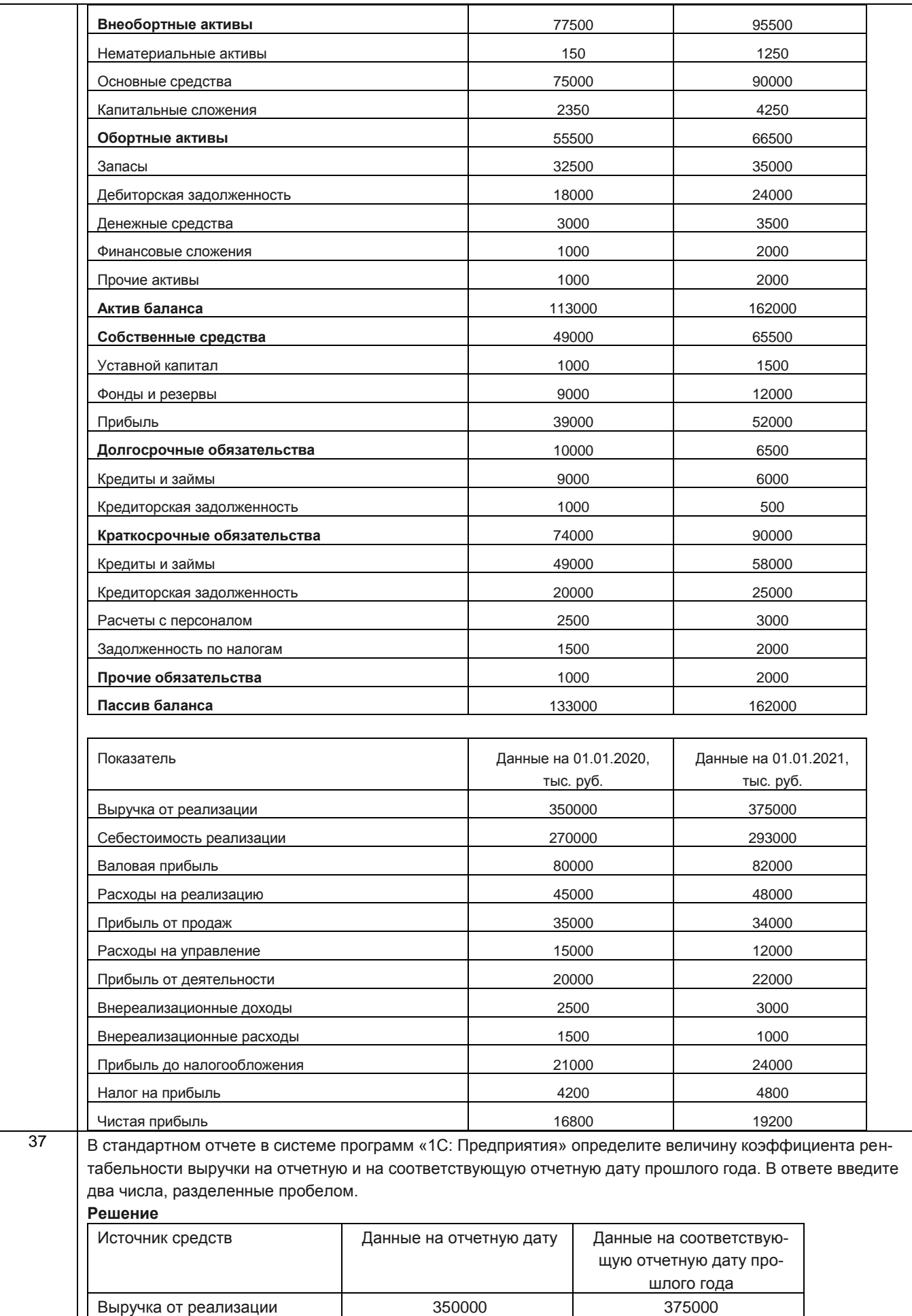

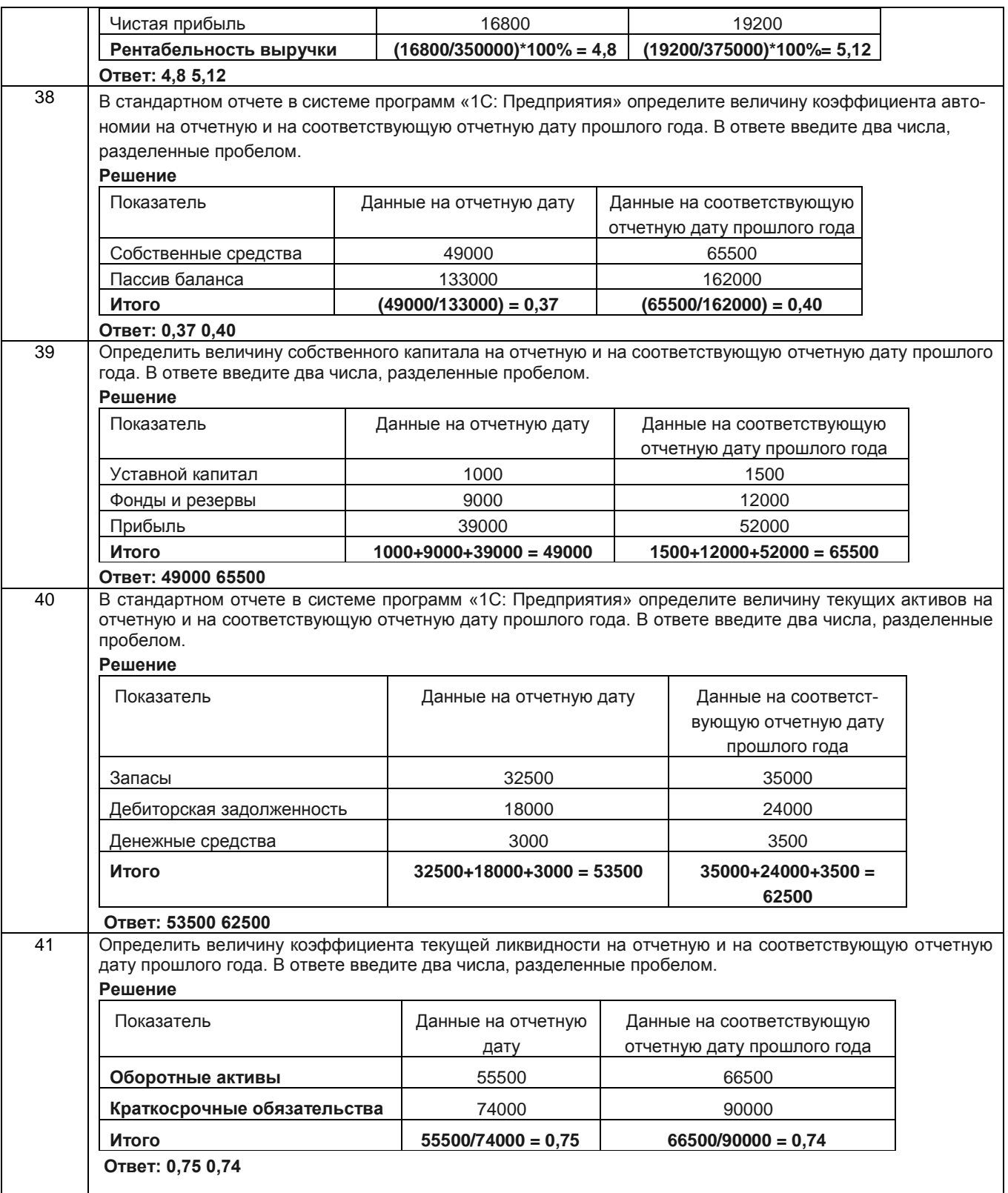

# **3.2 Собеседование (вопросы для зачета)**

**ПКв-3** - Способен проводить финансовый анализ, осуществлять финансовое управление деятельностью хозяйствующего субъекта и решать исследовательские задачи в профессиональной сфере деятельности

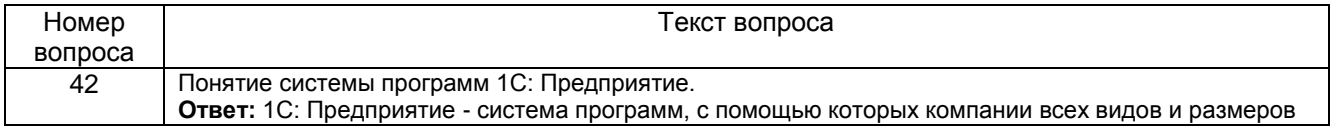

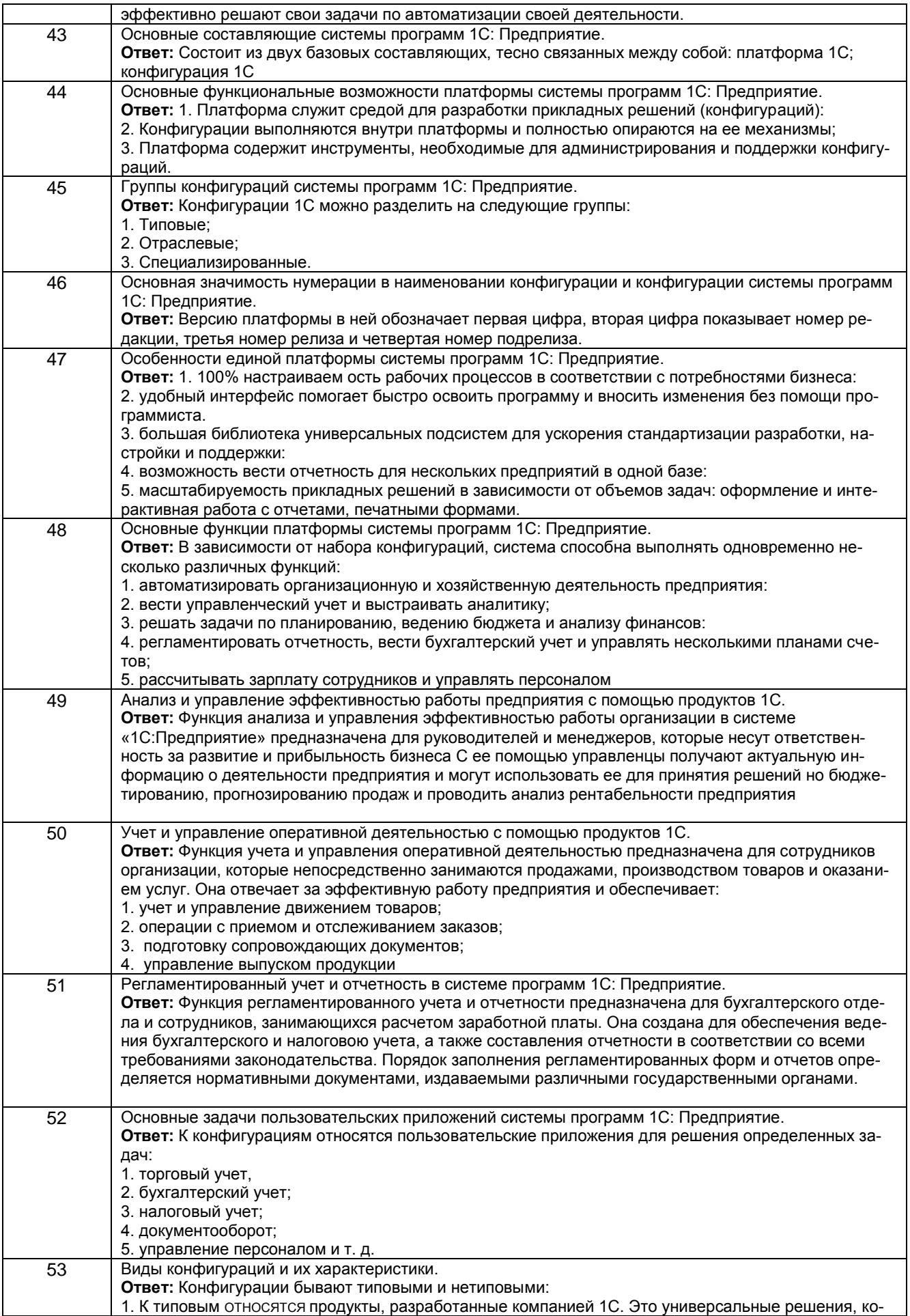

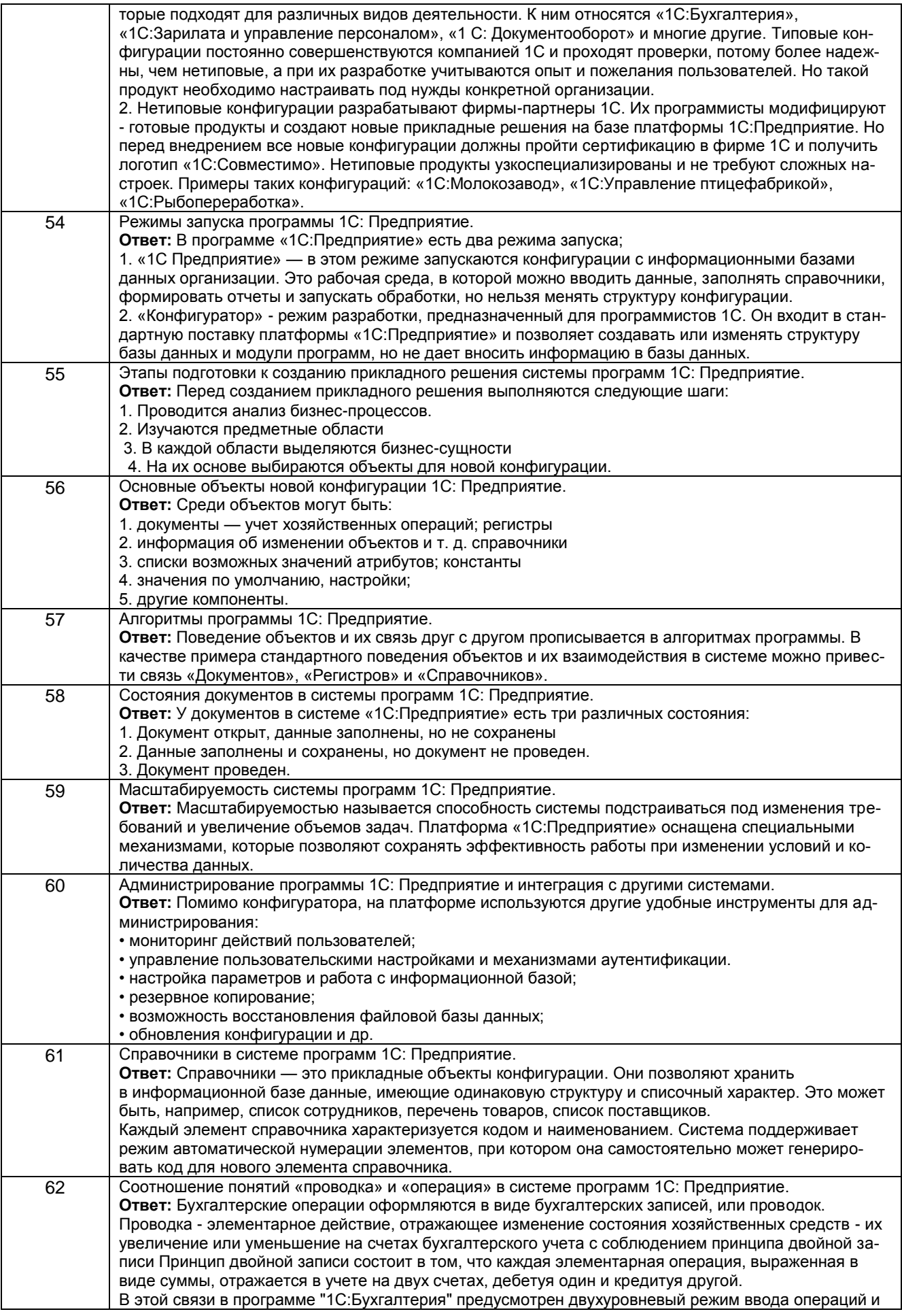

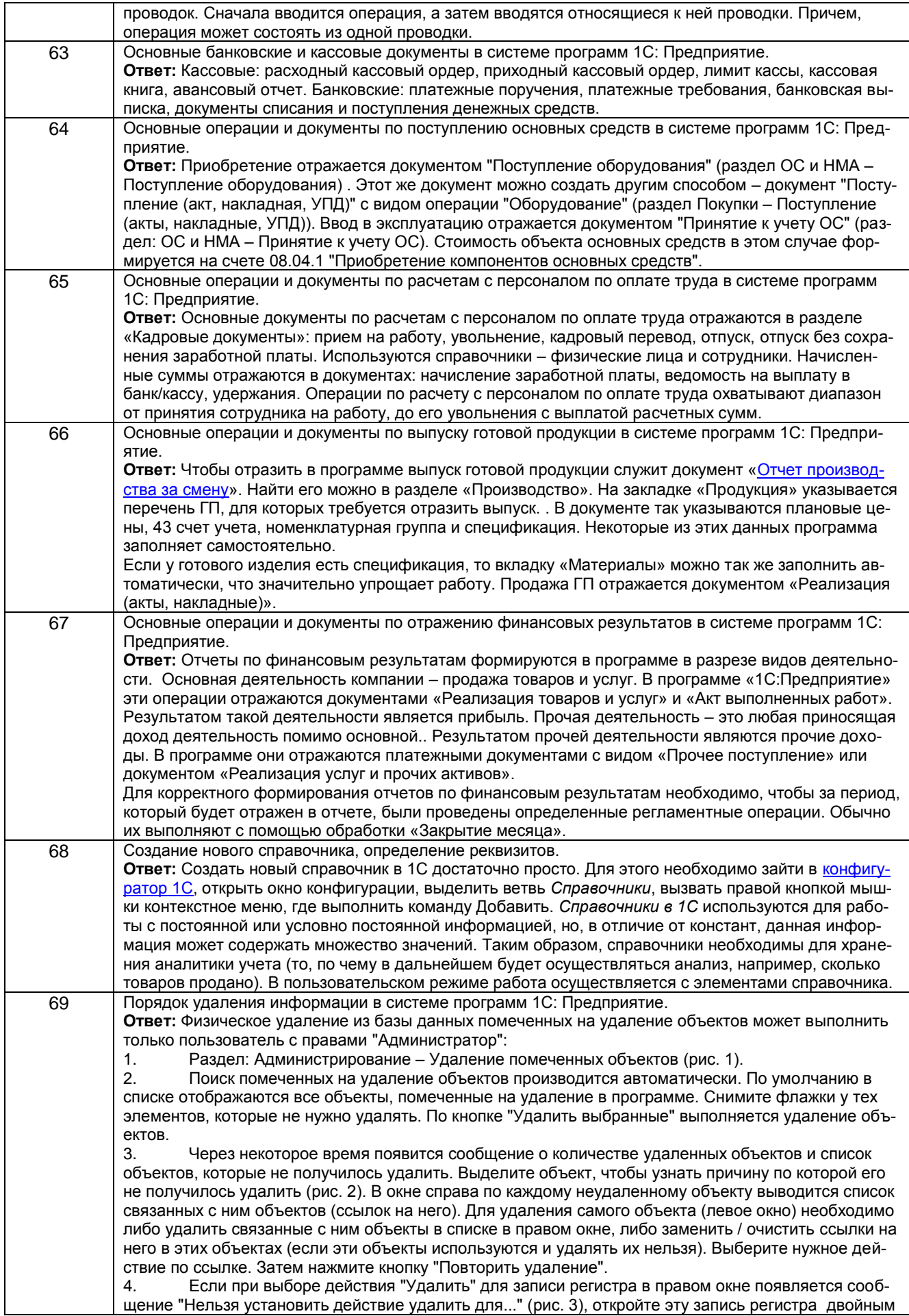

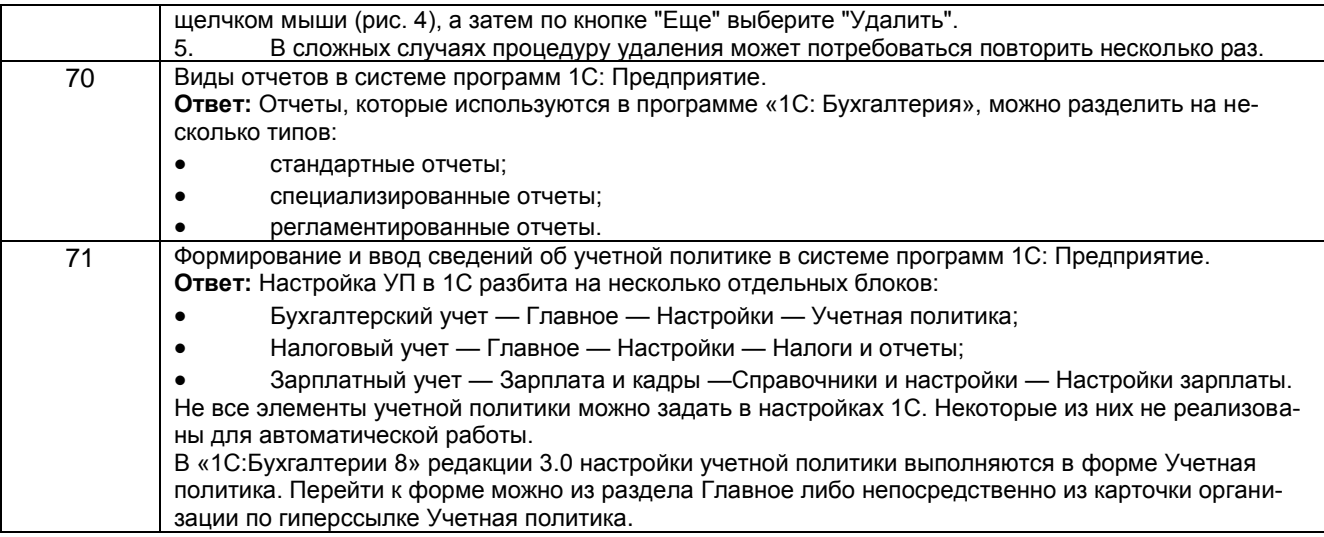

#### **4. Методические материалы, определяющие процедуры оценивания знаний, умений, навыков и (или) опыта деятельности, характеризующих этапы формирования компетенций**

Процедуры оценивания в ходе изучения дисциплины знаний, умений и навыков, характеризующих этапы формирования компетенций, регламентируются положениями:

П ВГУИТ 2.4.03 Положение о курсовых, экзаменах и зачетах

П ВГУИТ 4.1.02 Положение о рейтинговой оценке текущей успеваемости

Цифровая трансформация финансов на решениях 1С [Электронный ресурс] : Задания и методические указания для самостоятельной работы обучающихся по направлению подготовки 38.03.01 Экономика / Воронеж. гос. ун-т инж. технол. ; сост. Беляева Г.В., Адраховская Л.Л. Воронеж : ВГУИТ, 2021. - URL : [https://education.vsuet.ru](https://education.vsuet.ru/)

Цифровая трансформация финансов на решениях 1С [Электронный ресурс] : Задания и методические указания лабораторных занятий обучающихся по направлению подготовки 38.03.01 Экономика / Воронеж. гос. ун-т инж. технол. ; сост. Беляева Г.В., Адраховская Л.Л.. Воронеж : ВГУИТ, 2021. - URL : [https://education.vsuet.ru](https://education.vsuet.ru/)

Для оценки знаний, умений, навыков обучающихся по дисциплине применяется рейтинговая система. Итоговая оценка по дисциплине определяется на основании определения среднеарифметического значения баллов по каждому заданию.

# 5. Описание показателей и критериев оценивания компетенций на различных этапах их формирования, описание шкал .<br>оценивания для каждого результата обучения по дисциплине

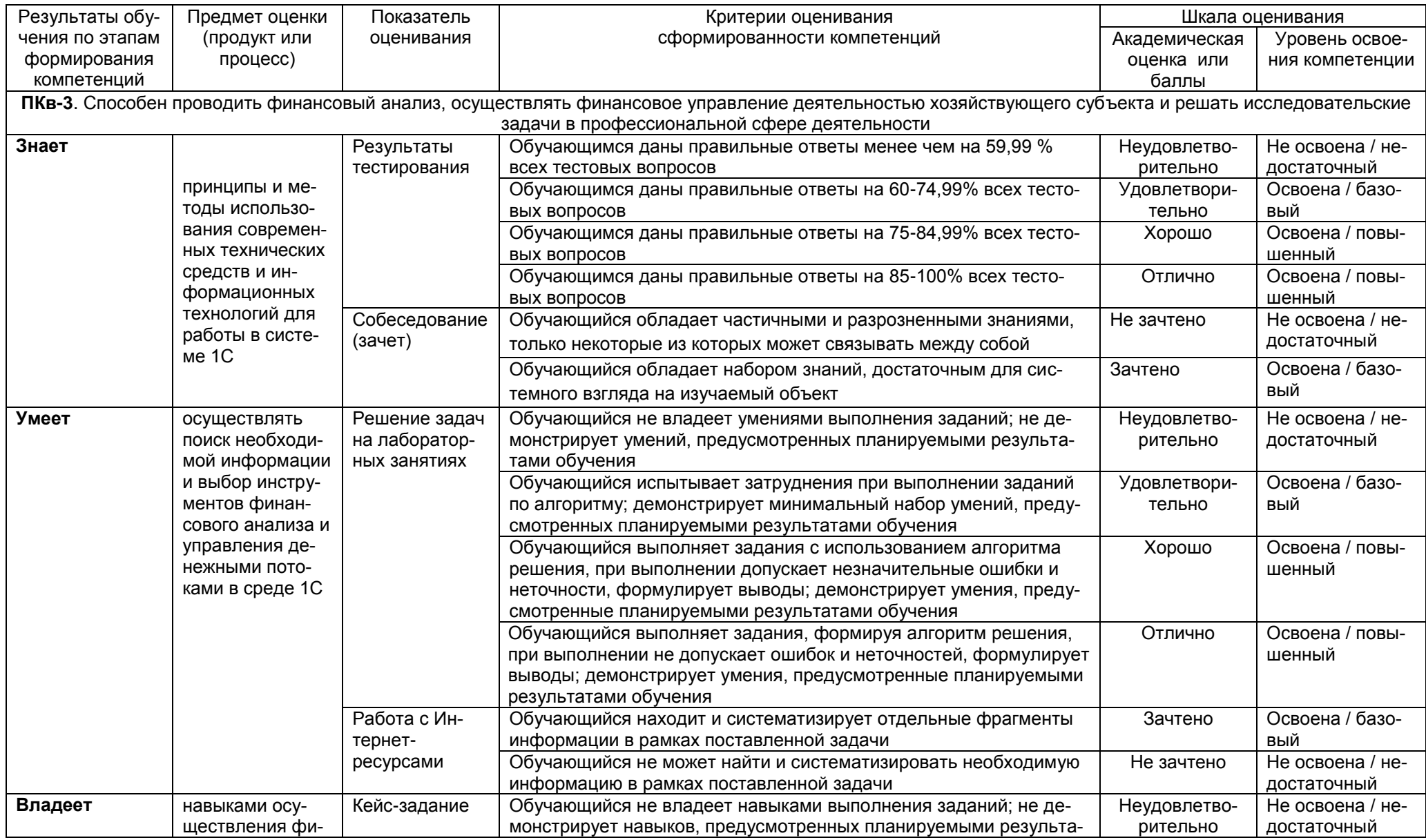

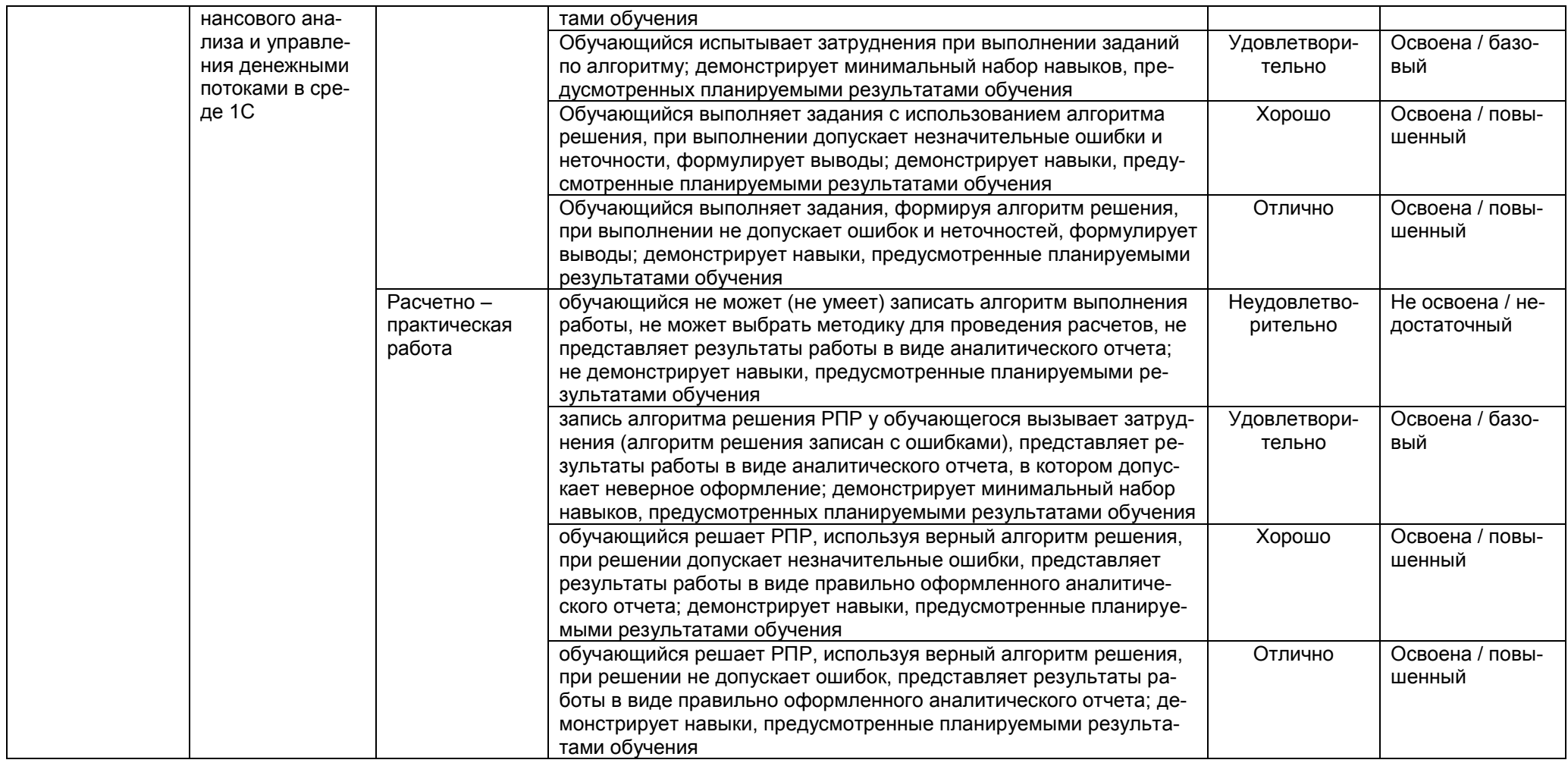